# **Public Support - Support Request #3519**

# **Exchange data between ADTF 2 and ADTF 3 on different machines**

2018-07-30 14:37 - hidden

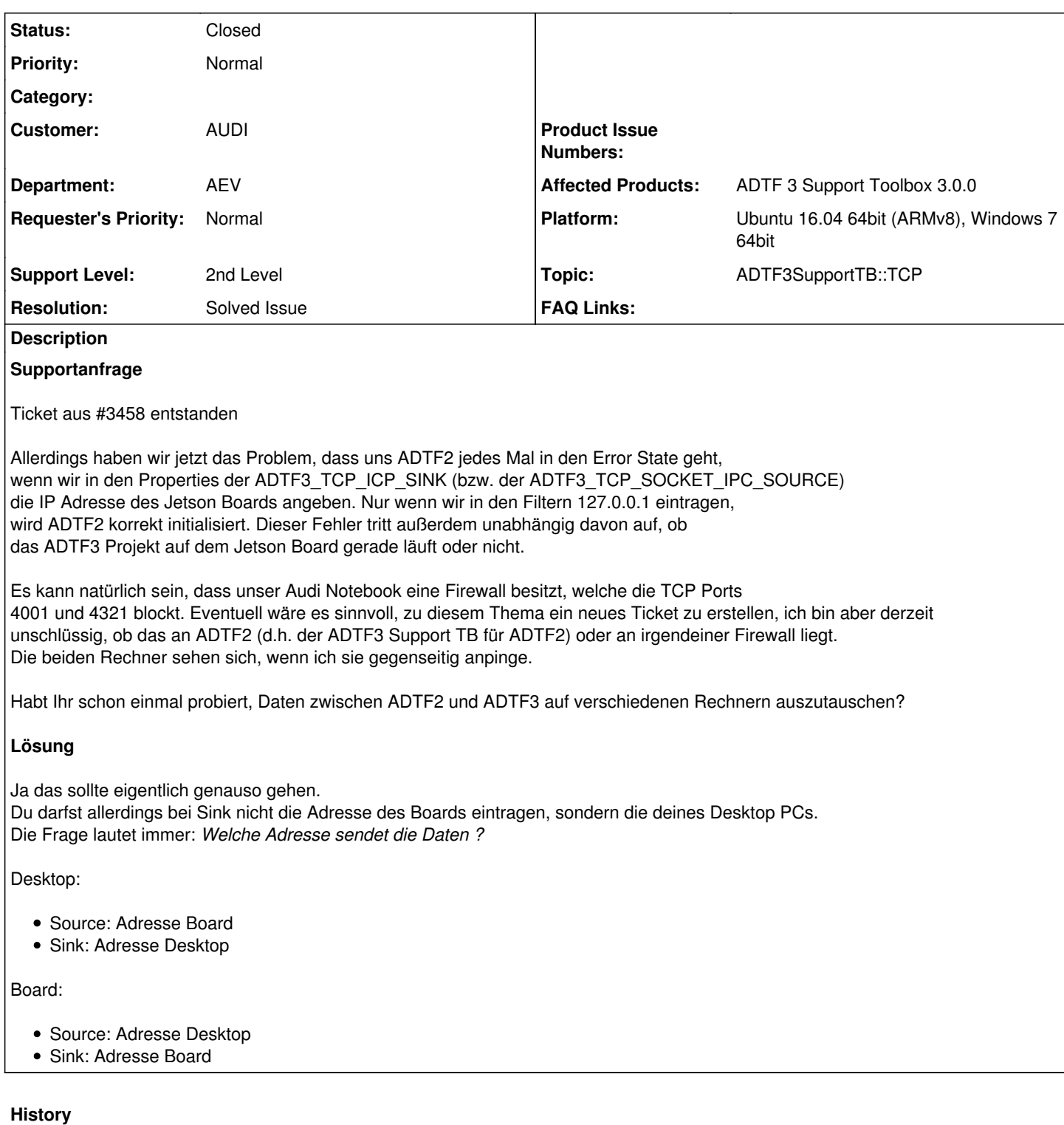

# **#1 - 2018-07-30 14:38 - hidden**

*- Author changed from hidden to hidden*

*- Topic set to ADTF3SupportTB::TCP*

## **#3 - 2018-07-30 14:52 - hidden**

*- Status changed from New to Customer Feedback Required*

Hallo Christoph,

ja das sollte eigentlich genauso gehen. Du darfst allerdings bei Sink nicht die Adresse des Boards eintragen, sondern die deines Desktop PCs. Die Frage lautet immer: Welche Adresse sendet die Daten ?

### Desktop:

- Source: Adresse Board
- Sink: Adresse Desktop

#### Board:

- Source: Adresse Desktop
- Sink: Adresse Board

# **#4 - 2018-07-30 16:28 - hidden**

Oh mein Gott, es funktioniert!!!! Wie cool. :) Vielen herzlichen Dank, Florian!!

# **#5 - 2018-07-31 07:44 - hidden**

- *Project changed from 11 to Public Support*
- *Description updated*
- *Status changed from Customer Feedback Required to To Be Closed*
- *Resolution set to Solved Issue*
- *Customer set to AUDI*
- *Department set to AEV*

# **#6 - 2018-07-31 07:45 - hidden**

*- Private changed from Yes to No*

# **#7 - 2018-07-31 15:08 - hidden**

*- Status changed from To Be Closed to Closed*